Sehr geehrte Damen und Herren!

## Vom Vortrag "Ein Tabu im Tabu: Lesben, Schwule und Transgender-**Menschen mit Behinderung**"

von Herrn **Dr. Dieter Schmutzer** stehen uns leider keine Unterlagen zur Verfügung.

Sie können Herrn Schmutzer wie folgt kontaktieren:

Dr. Dieter Schmutzer www.dieter-schmutzer.at institut@dieter-schmutzer.at

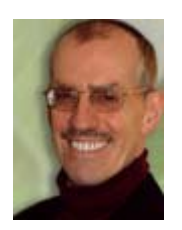

## **Lesbisch, Schwul und Transgender Menschen mit Behinderung Ein Tabu im Tabu.**

Wenn sich auch in den letzten Jahren manches verändert hat, die Gesellschaft "offener" geworden ist: Lesbisch oder schwul zu sein, wird noch immer nicht als selbstverständlich betrachtet; wenn das biologische Geschlecht nicht mit dem eigenen Empfinden übereinstimmt, wird das in der Öffentlichkeit zumeist ausgeblendet; und über die Sexualität behinderter Menschen wird immer noch zumeist geschwiegen. Wenn nun zwei dieser Tabus zusammentreffen, sind die Verwirrung und die Sprachlosigkeit besonders groß: bei Betroffenen, Angehörigen, in der Öffentlichkeit. Wie wir alle mit dieser Situation vielleicht entspannter und damit für betroffene Menschen hilfreicher umgehen können, soll Inhalt dieses Vortrags sein.